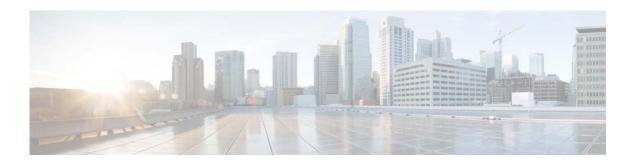

# **F** Commands

This chapter describes the Cisco NX-OS Hot Standby Router Protocol (HSRP) commands that begin with F.

# feature hsrp

To enter Hot Standby Router Protocol (HSRP) configuration mode and enable HSRP, use the **feature hsrp** command. To disable HSRP, use the **no** form of this command.

feature hsrp

no feature hsrp

**Syntax Description** 

The command has no arguments or keywords.

**Command Default** 

Disabled

**Command Modes** 

Global configuration mode

#### **Command History**

| Release     | Modification                 |
|-------------|------------------------------|
| 5.2(1)N1(1) | This command was introduced. |

#### **Usage Guidelines**

You must enable the HSRP feature before you can configure HSRP.

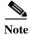

In Cisco NX-OS Release 5.2(1)N1(1), a software upgrade on the Cisco Nexus 5548 switch and the Cisco Nexus 5596 switch that has the Layer 3 features enabled is disruptive. You must reload the switch and the Cisco Nexus 2000 Series Fabric Extender.

This command does not require a license.

## Examples

This example shows how to enable HSRP on the switch:

switch# configure terminal
switch(config)# feature hsrp
switch(config)#

This example shows how to disable HSRP:

switch# configure terminal
switch(config)# no feature hsrp
switch(config)#

### **Related Commands**

| Command      | Description                                  |
|--------------|----------------------------------------------|
| hsrp group   | Creates and activates an HSRP group.         |
| show feature | Displays the status of features on a switch. |
| show hsrp    | Displays HSRP information.                   |

feature hsrp